#### **Ordenação – Parte 2**

# Programação Estruturada

Prof. Paulo Henrique Pisani <http://professor.ufabc.edu.br/~paulo.pisani/>

novembro/2018

### Tópicos

- Ordenação:
	- Bubble sort
- Busca:
	- Busca linear/sequencial
	- Busca binária

### Ordenação

- Ordenação é o processo de **rearranjar uma sequência de elementos em ordem ascendente ou descendente**, de acordo com a **chave** de cada elemento;
- Um dos principais objetivos de realizar a ordenação é **facilitar a recuperação** dos elementos por sua chave.

### Algoritmos de ordenação

- Os algoritmos de ordenação podem ser divididos entre os baseados em comparação:
	-
	- Selection sort;
	- Insertion sort;

• Bubble sort; Veremos esse algoritmo na aula de hoje.

Vimos esses algoritmos na aula passada

- Merge sort;
- Quick sort;
- Heap sort.
- E os baseados em distribuição:
	- Count sort;
	- Radix sort;
	- Bucket sort.

### Ordenação

• Faremos a **ordenação de elementos em vetores/arrays** nesta aula, mas podemos aplicar os algoritmos de ordenação para outras estruturas (e.g. listas ligadas).

**6 9 40 3 5 16 3 5 6 9 16 40 Ordenação crescente**

- Ideia geral:
	- Inicia no primeiro elemento e compara os elementos dois a dois;
	- Se elemento[k] > elemento[k+1], troca os dois elementos;
	- Repete o processo n 1 vezes. Contudo, não é necessário ir até o fim do vetor nas demais iterações:
		- O processo aplicado garante que o maior elemento estará na última posição;
		- Na segunda iteração, o segundo maior elemento estará na penultima posição, e assim por diante.

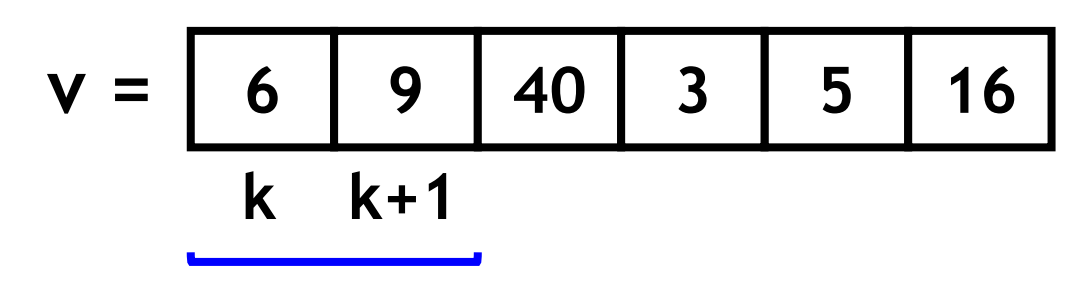

v[k] > v[k+1] ? **Não**.

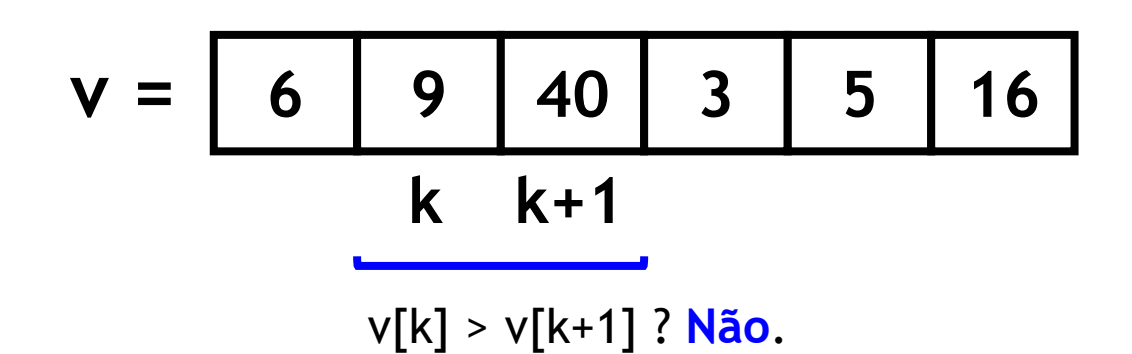

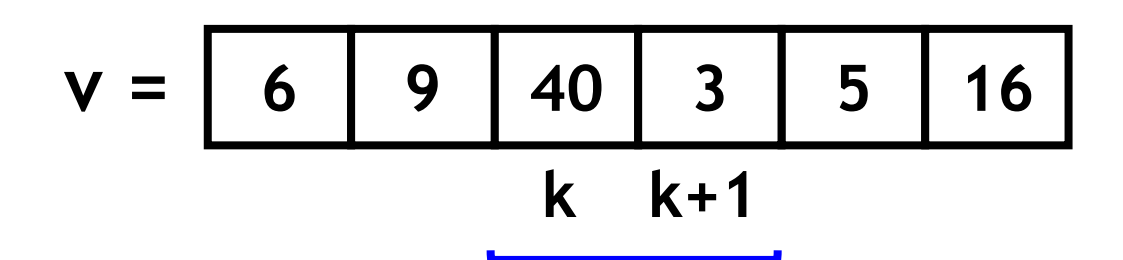

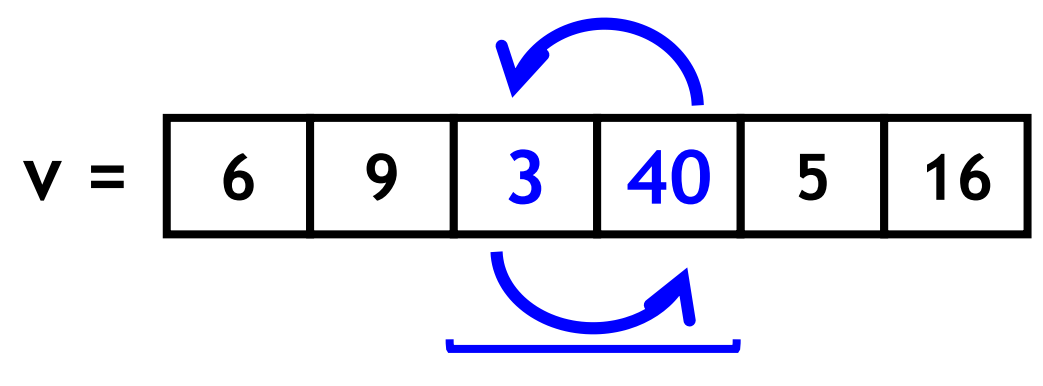

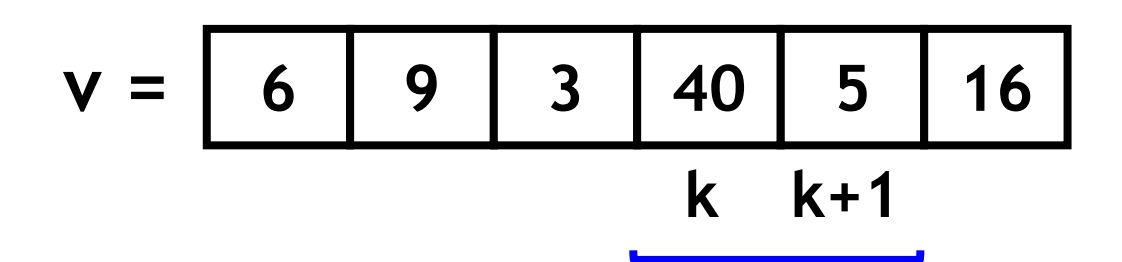

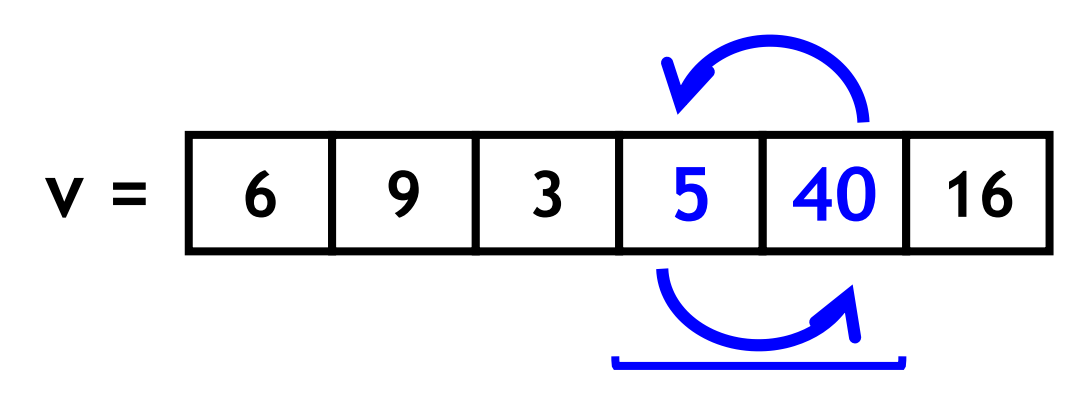

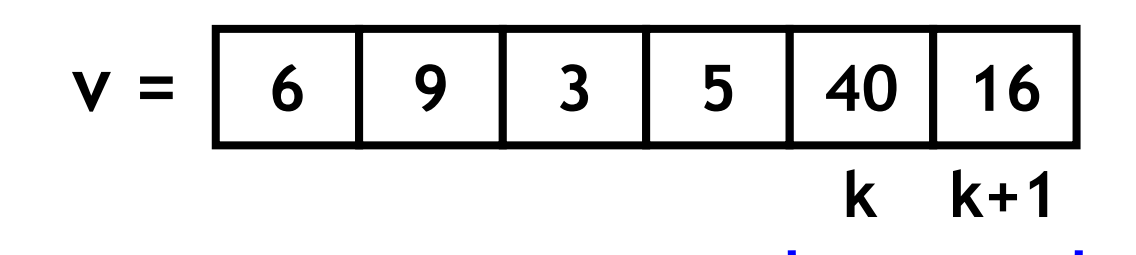

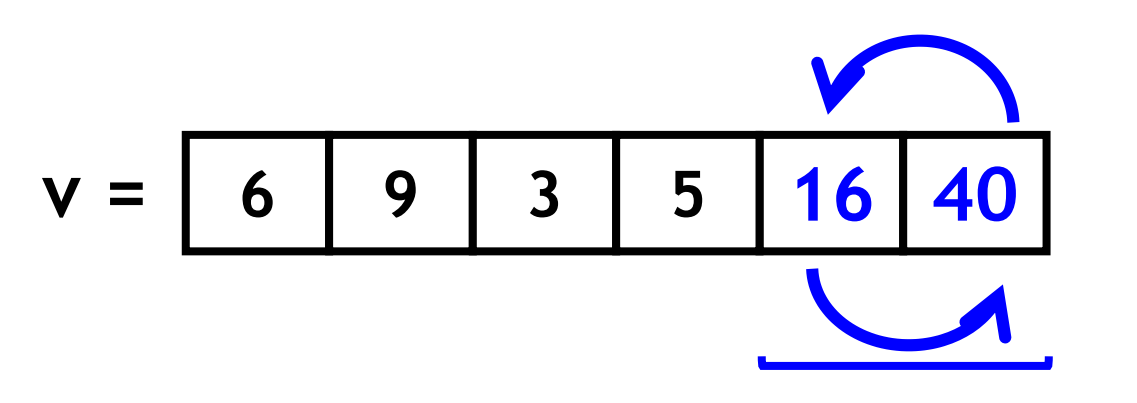

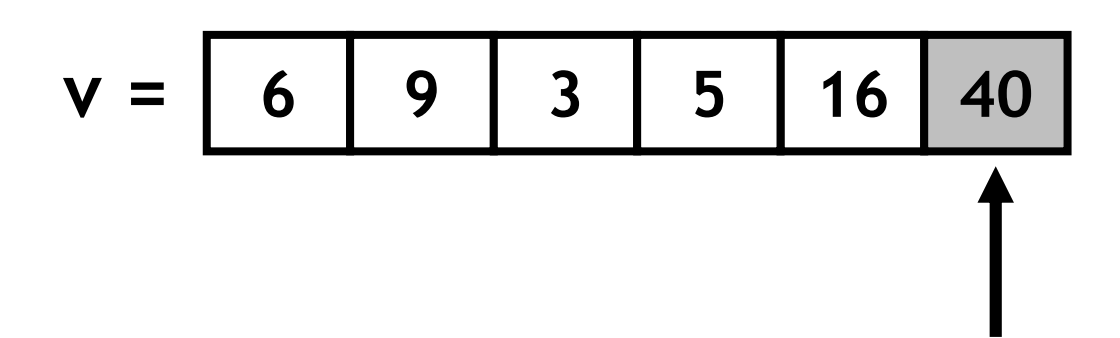

- Primeira iteração finalizada! Veja que o maior elemento está no final do vetor;
- Agora vamos repetir o processo, mas não precisamos ir até o último elemento.

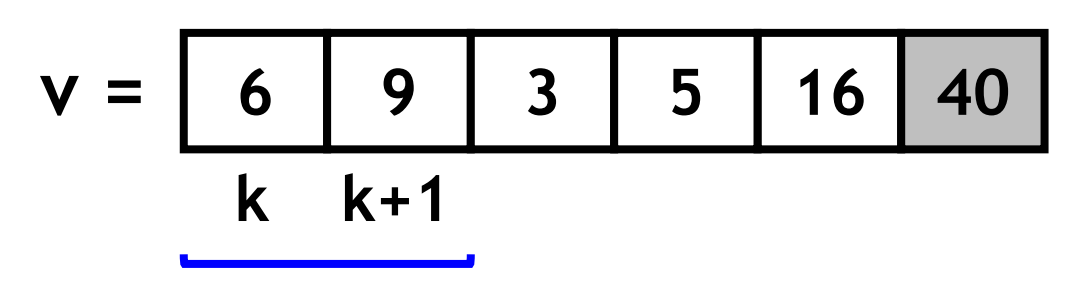

v[k] > v[k+1] ? **Não**.

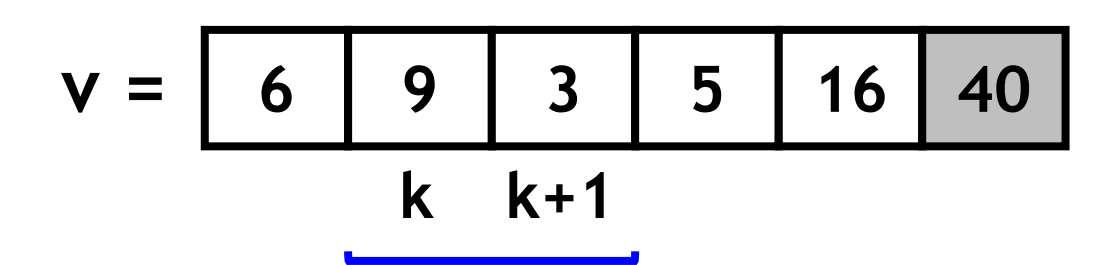

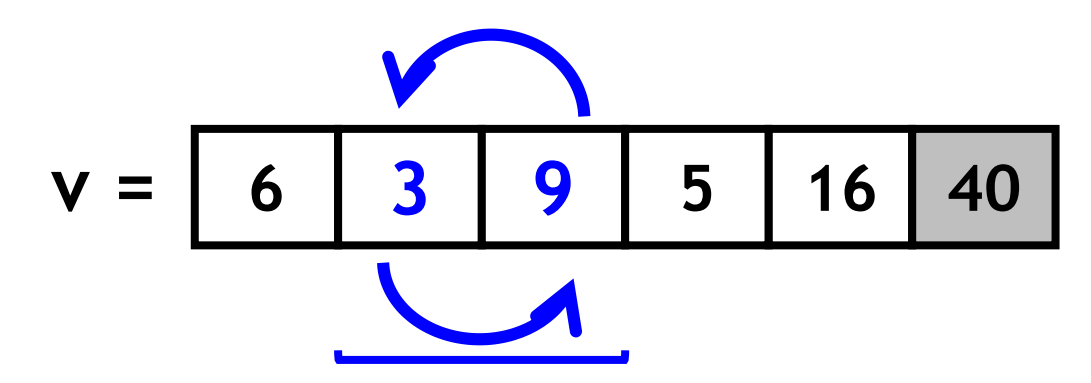

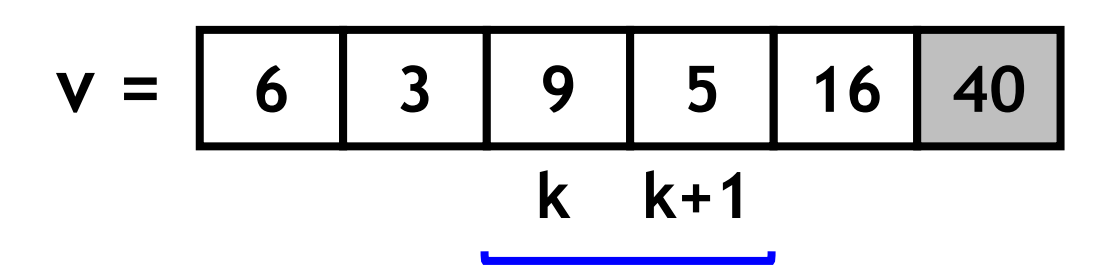

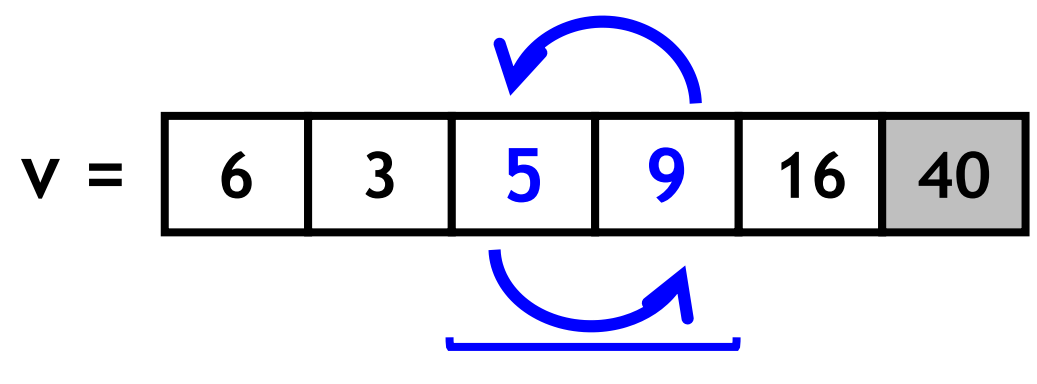

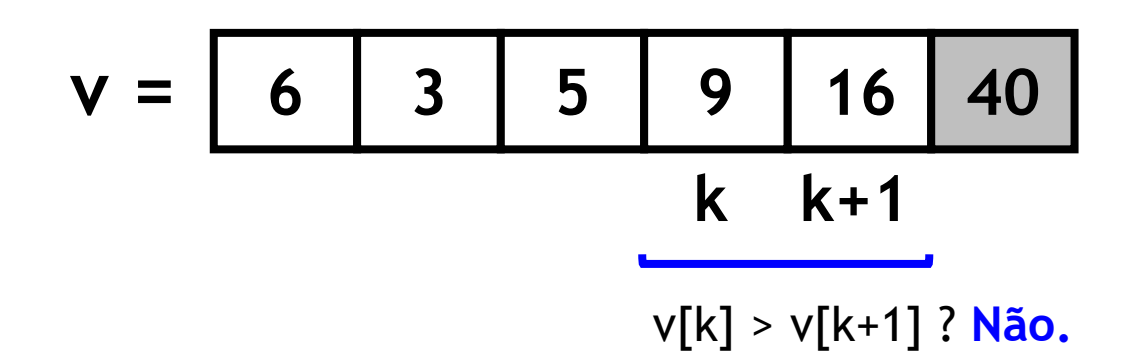

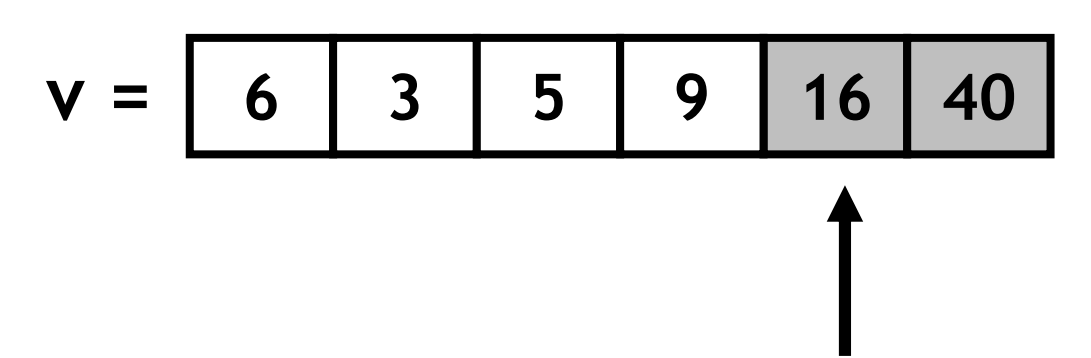

- Segunda iteração finalizada! Veja que o seguindo maior elemento está no final do vetor;
- Agora vamos repetir o processo, mas não precisamos ir até o penúltimo elemento.

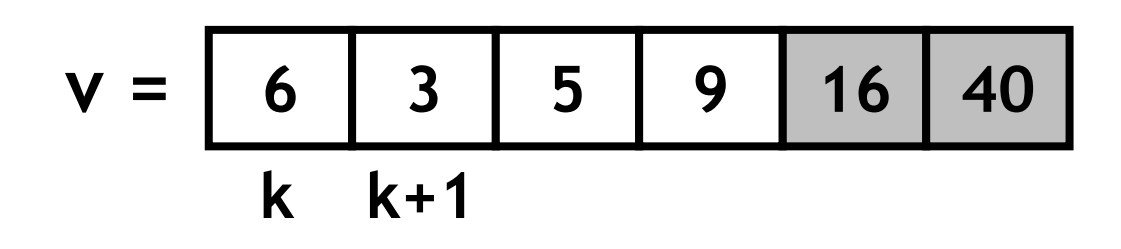

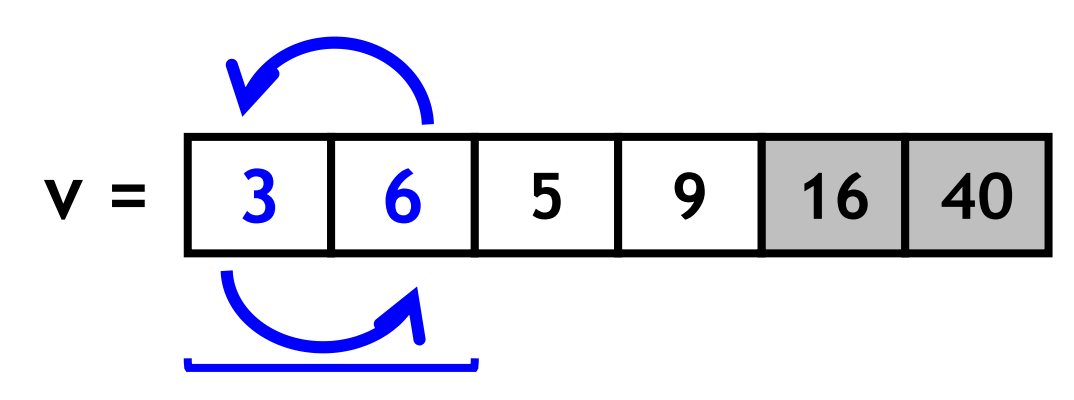

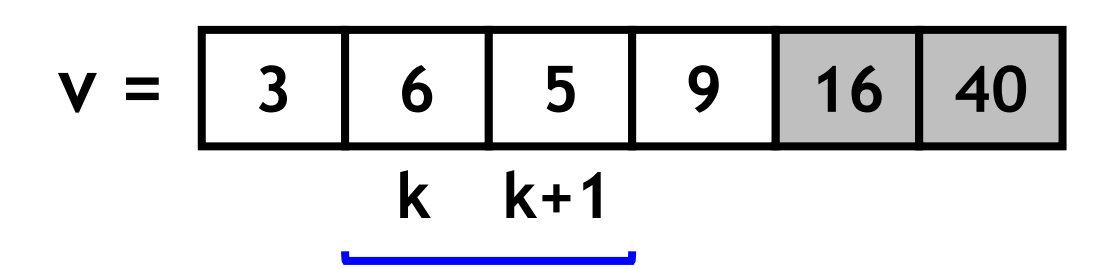

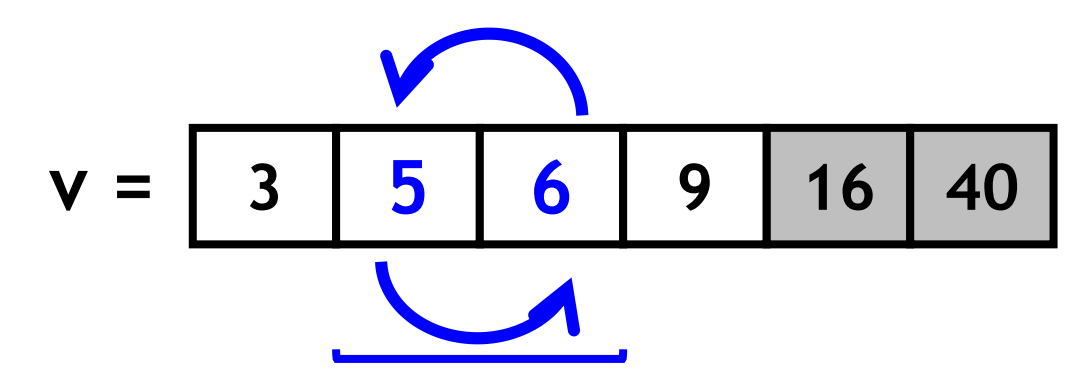

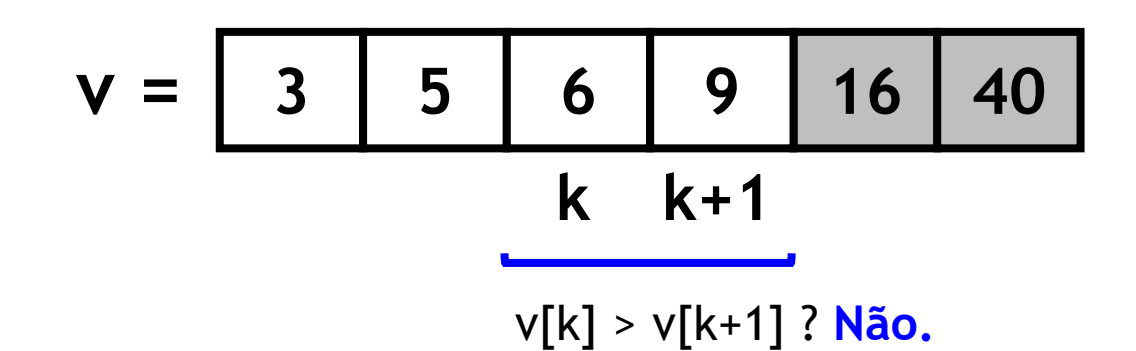

$$
V = \begin{array}{|c|c|c|c|c|c|} \hline 3 & 5 & 6 & 9 & 16 & 40 \\ \hline \end{array}
$$

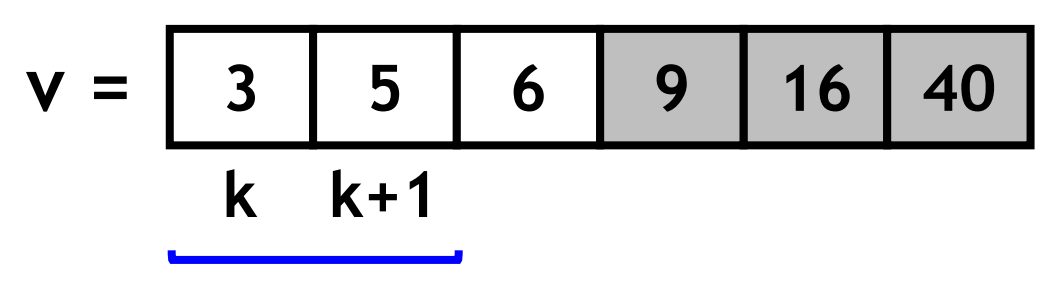

v[k] > v[k+1] ? **Não.**

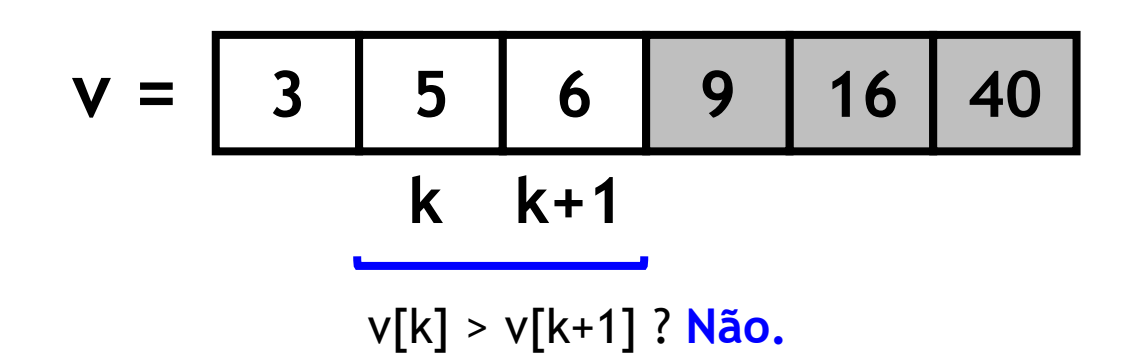

$$
V = \begin{array}{|c|c|c|c|c|c|} \hline 3 & 5 & 6 & 9 & 16 & 40 \\ \hline \end{array}
$$

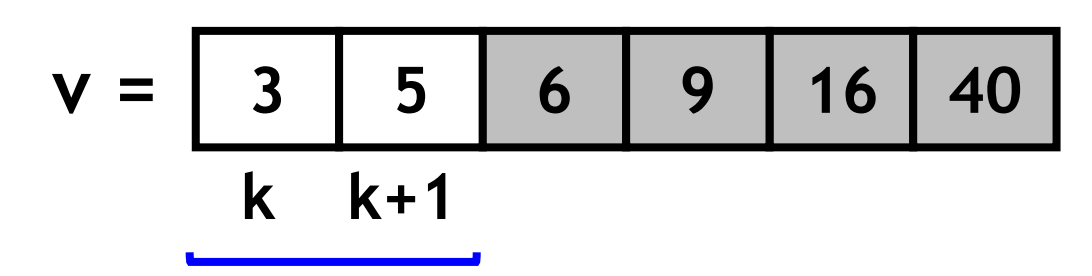

v[k] > v[k+1] ? **Não.**

$$
V = \begin{array}{|c|c|c|c|c|c|} \hline 3 & 5 & 6 & 9 & 16 & 40 \\\hline \end{array}
$$

$$
V = \begin{array}{|c|c|c|c|c|c|} \hline 3 & 5 & 6 & 9 & 16 & 40 \\\hline \end{array}
$$

**Ordenação finalizada.**

### Ok, mas e para ordenar em **ordem decrescente**?
# Ok, mas e para ordenar em **ordem decrescente**?

**Apenas precisamos mudar a condição de comparação de elementos de:**

**v[k] > v[k+1]**

**Para:**

**v[k] < v[k+1]**

#### **Quantas comparações de elementos do vetor realizamos nesse algoritmo?**

```
void bubblesort(int *v, int n) {
   int i, k;
   for (i = 0; i < n - 1; i++)
       for (k = 0; k < n - 1 - i; k++) percorre um elemento
          if (v[k] > v[k+1]) {
              int tmp = v[k];
              v[k] = v[k + 1];
              v[k + 1] = tmp;
           }
}
                                             A cada iteração, 
                                             a menos (-i).
                                     Troca elementos 
                                     consecutivos se v[k] > v[k+1]
```
## Análise do Bubble sort

• Número de comparações no pior caso:

$$
\frac{n(n-1)}{2}
$$

• Número de comparações no melhor caso:

$$
\frac{n(n-1)}{2}
$$

#### **Será que podemos otimizar o Bubble sort?**

**Será que podemos otimizar o Bubble sort? Pense no caso que o vetor já está ordenado. Há necessidade de continuar com as demais iterações do algoritmo?**

**Será que podemos otimizar o Bubble sort? Pense no caso que o vetor já está ordenado. Há necessidade de continuar com as demais iterações do algoritmo? NÃO! Ok, mas como sabemos que já está**

**ordenado?** 

**Será que podemos otimizar o Bubble sort? Pense no caso que o vetor já está ordenado. Há necessidade de continuar com as demais iterações do algoritmo? NÃO! Ok, mas como sabemos que já está ordenado?** 

**Se não foi realizada nenhuma troca na última iteração, podemos parar a ordenação.**

#### **Quantas comparações de elementos do vetor realizamos nesse algoritmo?**

```
void bubblesort_es(int *v, int n) {
   int i, k;
   for (i = 0; i < n - 1; i++) {
       int trocou = 0;
       for (k = 0; k < n - 1 - i; k++)
           if (v[k] > v[k+1]) {
              int tmp = v[k];
              v[k] = v[k + 1];
              v[k + 1] = tmp;
              trocou = 1;
           }
       if (!trocou) break;
   }
}
                                             A cada iteração, 
                                            percorre um elemento 
                                             a menos (-i).
                                     Troca elementos 
                                     consecutivos se v[k] > v[k+1]
```
#### **Outra implementação (sem usar o** *break***)**

```
void bubblesort_es(int *v, int n) {
   int i, k, trocou = 1;
   for (i = 0; i < n - 1 && trocou; i++) {
      trocou = 0;
      for (k = 0; k < n - 1 - i; k++)
          if (v[k] > v[k+1]) {
             int tmp = v[k];
             v[k] = v[k + 1];
             v[k + 1] = tmp;
             trocou = 1;
          }
   }
}
```
#### Análise do bubble sort (com a modificação que vimos)

• Número de comparações no pior caso:

$$
\frac{n(n-1)}{2}
$$

• Número de comparações no melhor caso:

$$
n-1
$$

# Exemplos dos algoritmos

- Selection sort:
	- <https://visualgo.net/en/sorting?slide=7>
- Insertion sort:
	- <https://visualgo.net/en/sorting?slide=8>
- Bubble sort:
	- <https://visualgo.net/en/sorting?slide=6>
- Bubble sort (early stopping):
	- <https://visualgo.net/en/sorting?slide=6-2>

# Busca

### Busca

• **Problema de busca**: dados um vetor **v** e um valor *x*, verificar se o elemento *x* está em **v**. Se estiver, retornar o índice *i* da posição de *x* em **v**. Caso contrário, retorne -1.

$$
x = 8
$$
  
 $v = \begin{bmatrix} 6 & 9 & 40 & 3 & 8 & 16 \end{bmatrix}$   
 $6 == x?$ 

$$
x = 8
$$
  

$$
v = \begin{bmatrix} 6 & 9 & 40 & 3 & 8 & 16 \end{bmatrix}
$$
  

$$
9 == x?
$$

$$
x = 8
$$
  
 $v = \begin{bmatrix} 6 & 9 & 40 & 3 & 8 & 16 \end{bmatrix}$   
 $40 == x?$ 

$$
x = 8
$$
  
 $v = \begin{bmatrix} 6 & 9 & 40 & 3 & 8 & 16 \end{bmatrix}$   
 $3 == x?$ 

**v = 6 9 40 3 8 16 8 == x? Sim Retorne 4** (índice do elemento no vetor **v**) *x* **= 8**

• Algoritmo de busca linear:

```
int busca_linear(int *v, int n, int x) {
   int i;
   for (i = 0; i < n; i++) Percorre todo o vetor.
      if (v[i] == x) Compara cada elemento com x.
         return i;
   return -1;
}
```
#### **Quantas comparações de elementos do vetor realizamos nesse algoritmo?**

• Algoritmo de busca (versão sem *return* no for):

Percorre todo o vetor.

**int busca\_linear2(int \*v, int n, int x) { int i, indice\_encontrado = -1; for (i = 0; i < n && indice\_encontrado == -1; i++) if**  $(v[i] == x)$  Compara cada elemento com x. **indice\_encontrado = i; return indice\_encontrado; }**

# Análise da busca linear

• Número de comparações no pior caso (*x* é o último elemento ou não está presente no vetor):

 $\boldsymbol{n}$ 

• Número de comparações no melhor caso (*x* é o primeiro elemento):

1

- Algoritmo de busca mais eficiente, mas requer que o vetor esteja ordenado;
- A busca é realizada dividindo o vetor, até finalizar a busca.

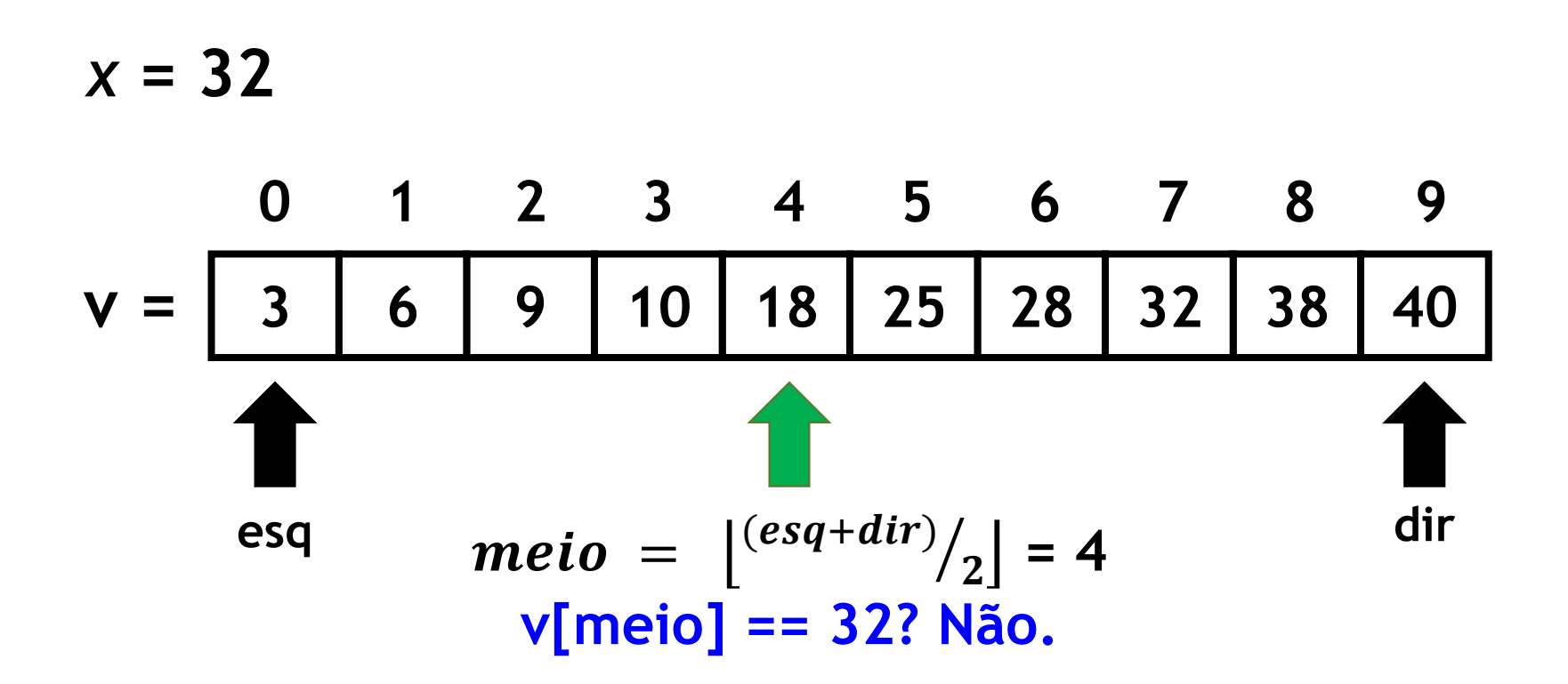

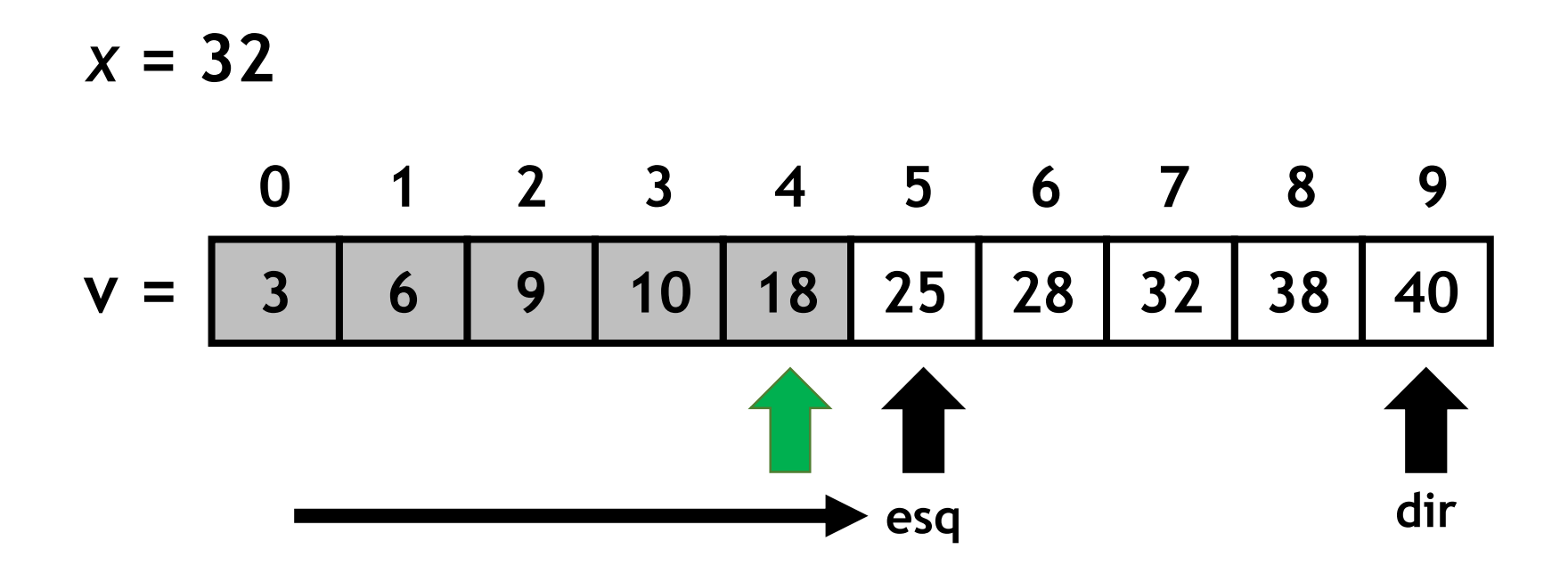

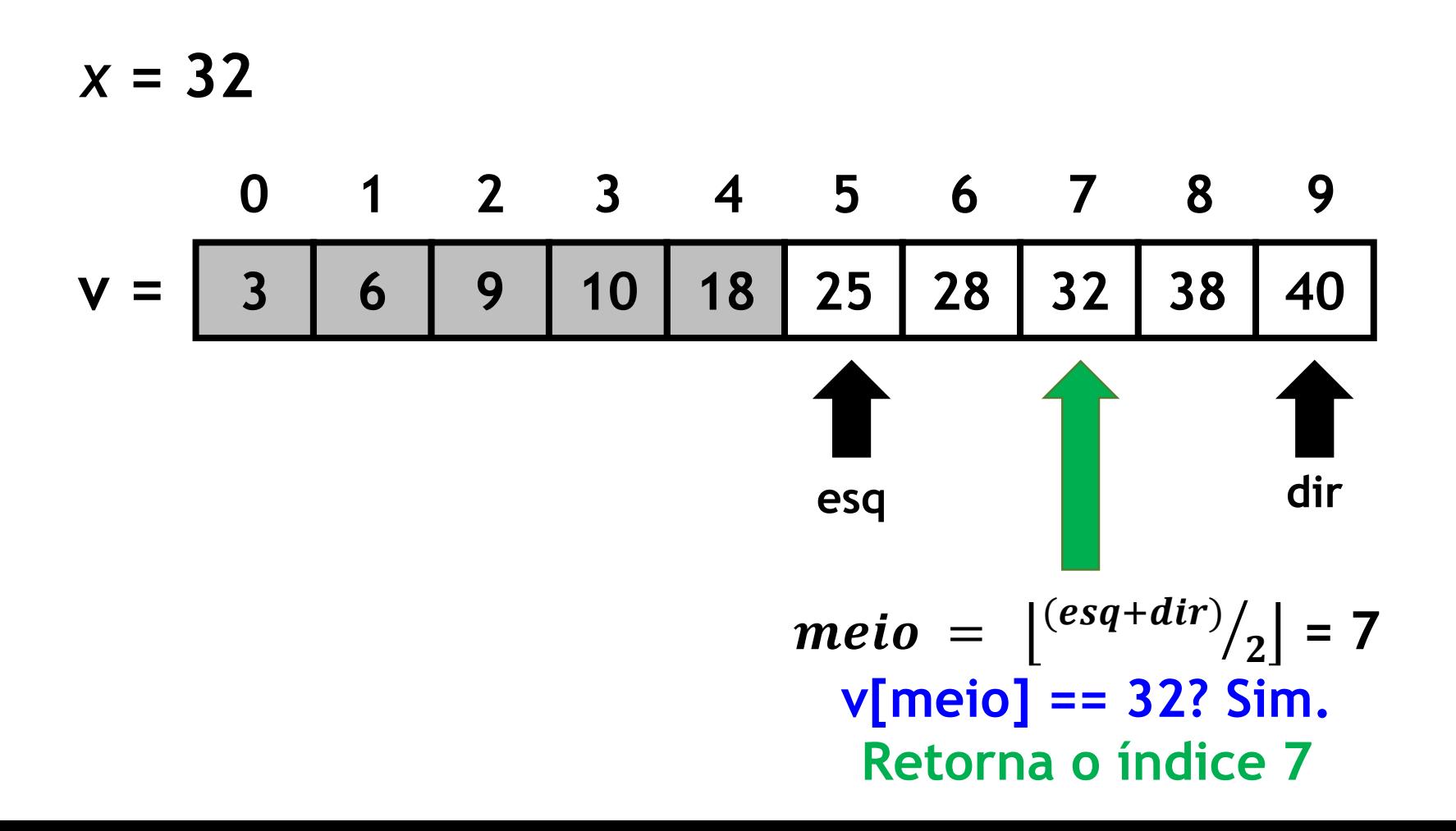

## Busca binária (outro exemplo)

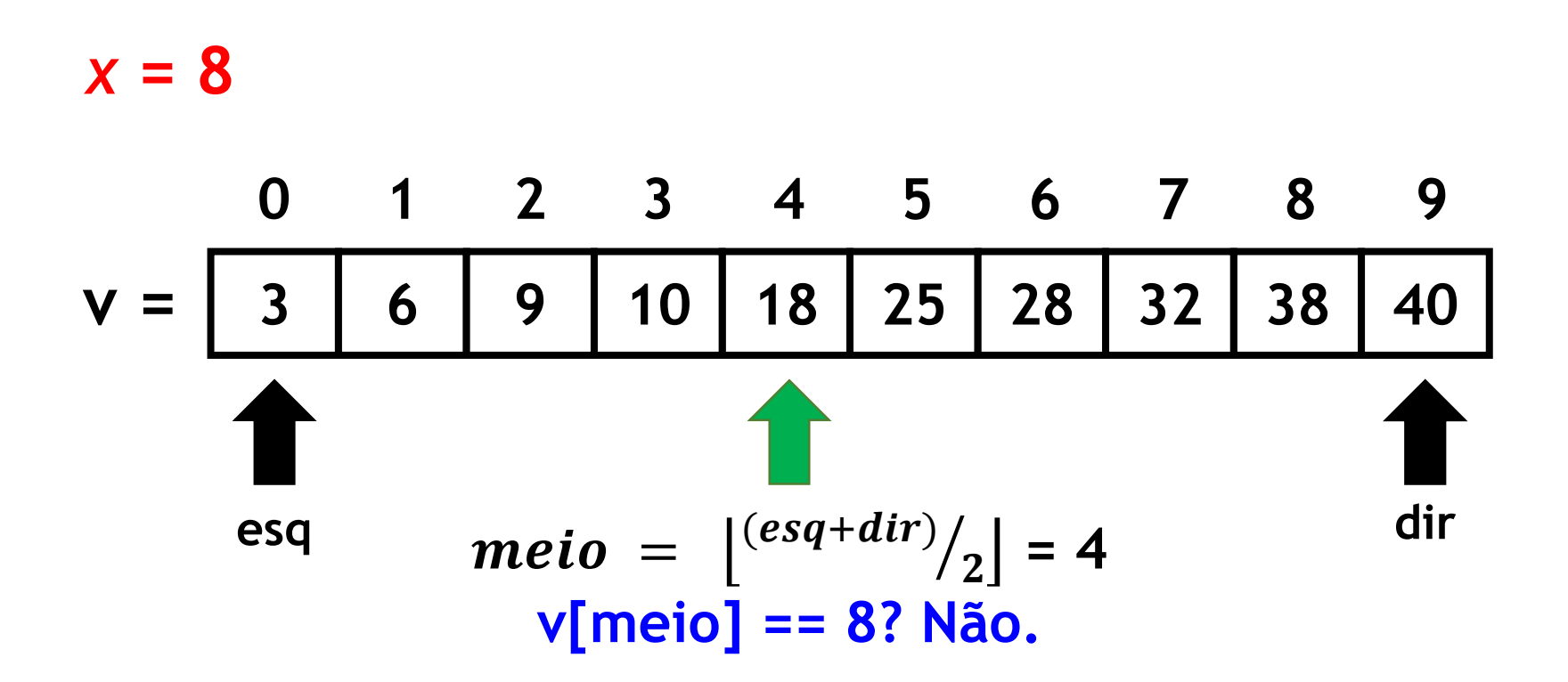

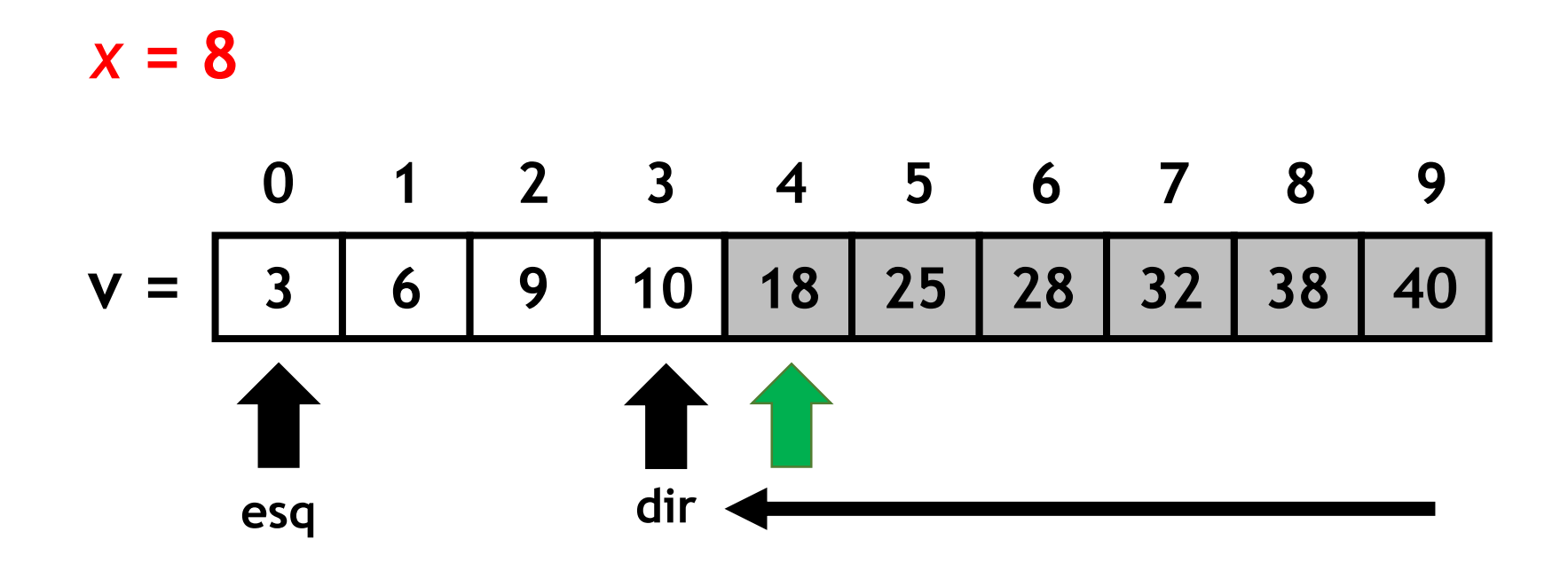

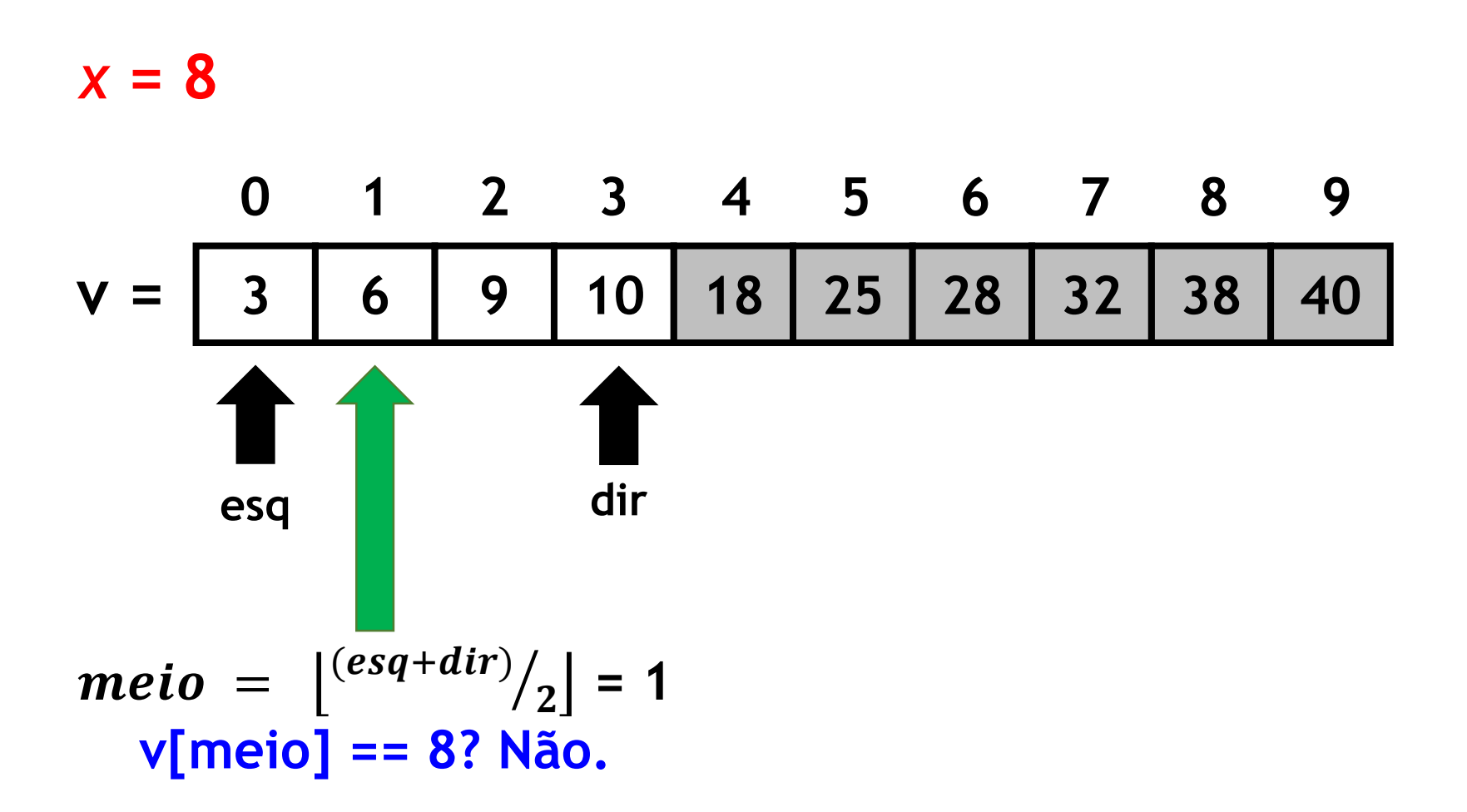

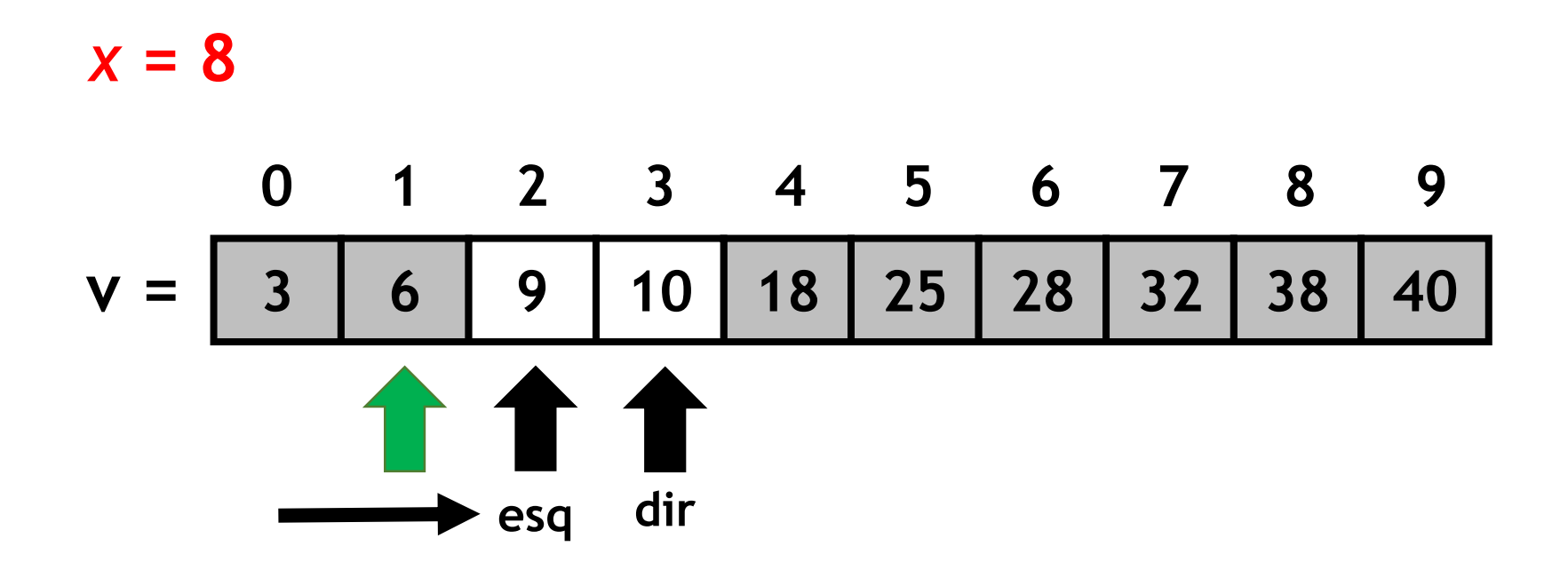

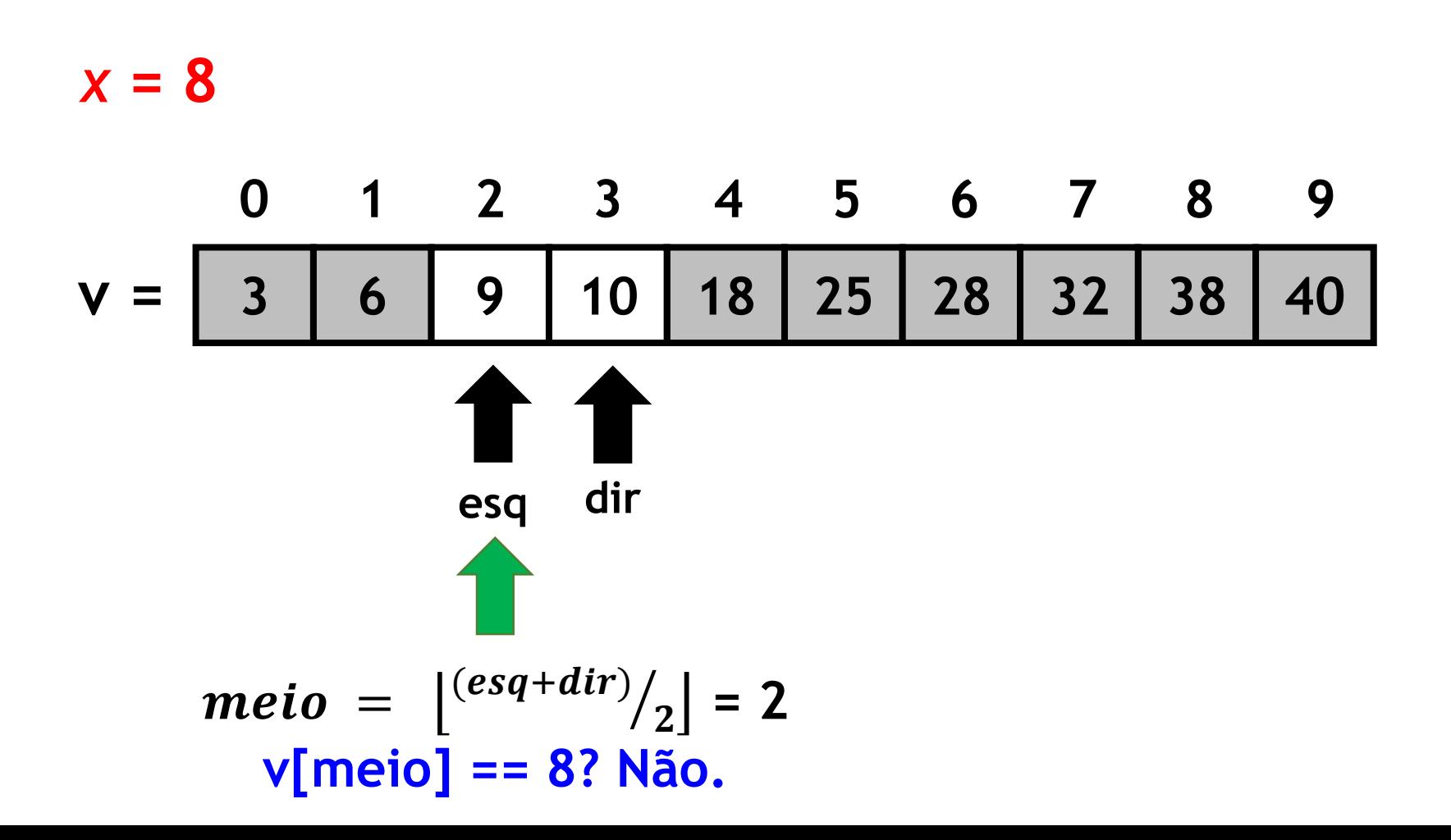

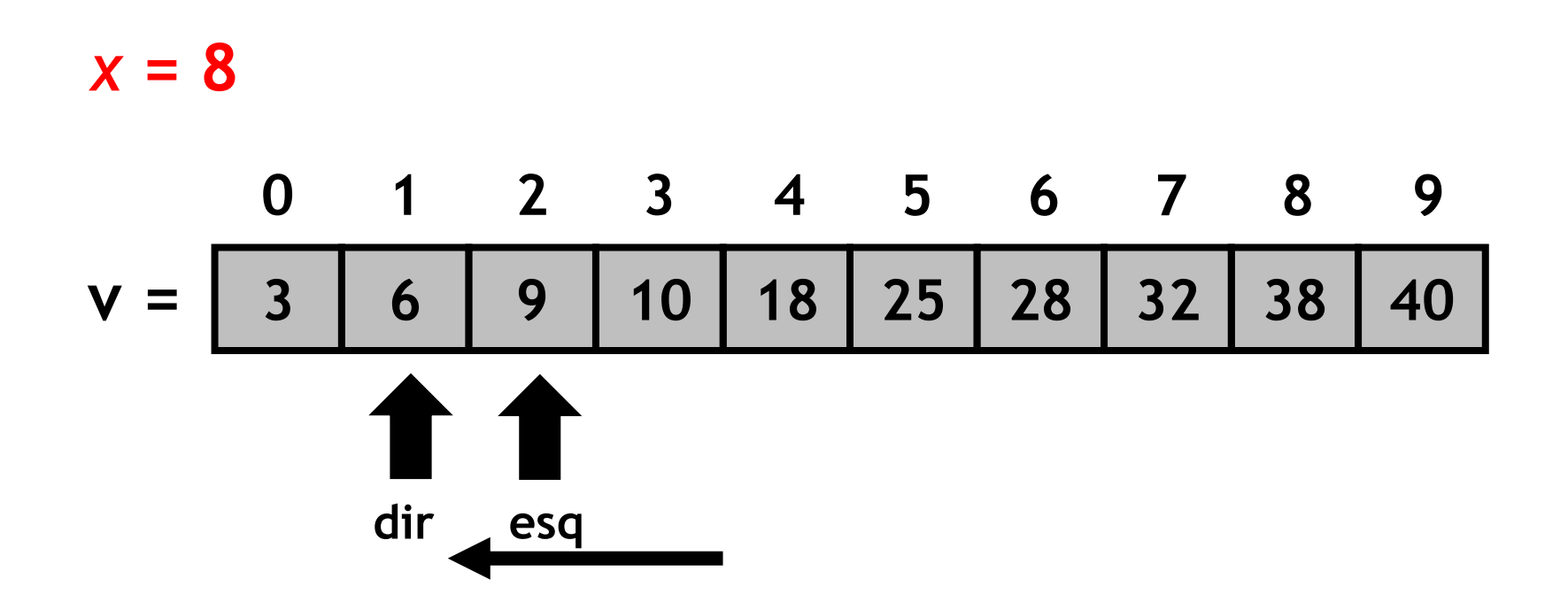

**dir < esq** → **Fim da busca. Elemento não foi encontrado! Retorne -1.**

• Algoritmo de busca binária:

```
int busca_binaria(int *v, int n, int x) {
   int esq = 0, dir = n-1;
   while (esq <= dir) {
      int meio = (esq + dir) / 2;
      if (v[meio] == x)
          return meio;
      else if (v[meio] < x)
          esq = meio + 1;
      else
          \det = meio - 1;
   }
   return -1;
}
```
#### Exercício 1

- Crie vetor de Aluno (struct), que possui os membros RA e Nota;
- Implemente uma função para ordenar o vetor de struct, que possui um parâmetro **modo**:
	- $\cdot$  modo = 0  $\rightarrow$  ordenação crescente pelo RA;
	- modo =  $1 \rightarrow$  ordenação decrescente pelo RA;
	- modo =  $2 \rightarrow$  ordenação crescente pela Nota;
	- $\cdot$  modo = 3  $\rightarrow$  ordenação decrescente pela Nota.

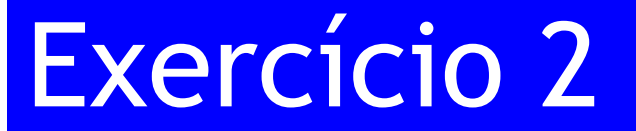

• Escreva uma função para verificar se um vetor está em ordem crescente.

#### Exercício 3

- Implemente a versão recursiva de cada um dos algoritmos de ordenação e de busca que vimos:
	- Selection sort
	- Insertion sort
	- Bubble sort
	- Busca linear
	- Busca binária
## Referências

- Slides do Prof. Monael Pinheiro Riberio:
	- <https://sites.google.com/site/aed2018q1/>
- Slides do Prof. Jesús P. Mena-Chalco:
	- [http://professor.ufabc.edu.br/~jesus.mena/cours](http://professor.ufabc.edu.br/~jesus.mena/courses/mcta028-3q-2017/) es/mcta028-3q-2017/
- Visualising Data Structures and algorithms through animation:
	- <https://visualgo.net/en>

## Bibliografia básica

- PINHEIRO, F. A. C. Elementos de programação em C. Porto Alegre, RS: Bookman, 2012.
- FORBELLONE, A. L. V.; EBERSPACHER, H. F. Lógica de programação: a construção de algoritmos e estruturas de dados. 3ª edição. São Paulo, SP: Prentice Hall, 2005.
- CORMEN, T. H.; LEISERSON, C. E.; RIVEST, R. L.; STEIN, C. Algoritmos: teoria e prática. 2<sup>ª</sup> edição. Rio de Janeiro, RJ: Campus, 2002.

## Bibliografia complementar

- AGUILAR, L. J. Programação em C++: algoritmos, estruturas de dados e objetos. São Paulo, SP: McGraw-Hill, 2008.
- DROZDEK, A. Estrutura de dados e algoritmos em C++. São Paulo, SP: Cengage Learning, 2009.
- KNUTH D. E. The art of computer programming. Upper Saddle River, USA: Addison- Wesley, 2005.
- SEDGEWICK, R. Algorithms in C++: parts 1-4: fundamentals, data structures, sorting, searching. Reading, USA: Addison-Wesley, 1998.
- SZWARCFITER, J. L.; MARKENZON, L. Estruturas de dados e seus algoritmos. 3a edição. Rio de Janeiro, RJ: LTC, 1994.
- TEWNENBAUM, A. M.; LANGSAM, Y.; AUGENSTEIN, M. J. Estruturas de dados usando C. São Paulo, SP: Pearson Makron Books, 1995.